# PROGESTERONA POSTPARTO Y COMPORTAMIENTO PRODUCTIVO - REPRODUCTIVO DE VACAS MESTIZAS PRIMIPARAS

Lílido N. Ramírez I.\* Eleazar Soto Belloso\*\* Carlos González Stagnaro\*\*\* Gustavo Soto Castillo\*\* Edmundo Rincón Urdaneta\*\*\*

- \* Núcleo Universitario Rafael Rangel, Universidad de Los Andes. Estado Trujillo, Venezuela
- \*\* Facultad de Ciencias Veterinarias
- \*\*\* Facultad de Agronomía, Universidad del Zulia. Maracaibo, Estado Zulia, Venezuela

### Palabras claves: Progesterona, postparto, vaca

#### **RESUMEN**

A fin de relacionar, una primera descarga postparto de progesterona previa al primer celo (PDPPP4), con el comportamiento productivoreproductivo; se estudiaron 60 vacas mestizas primiparas ordeñadas sin apoyo del becerro. Para detectar el primer celo postparto (PCPP) se observaron dos veces al día; a los 45-60 se realizó el diagnóstico de gestación por vía rectal; dos muestras de leche semanales fueron procesadas para determinar progesterona por radioinmunoanálisis. Un 50% de las vacas exhibieron un PDPP4 (VCPDP4) a los  $13 \pm 9$ d, antes del PCPP (56 + 27d); en tanto que, aquellas hembras que no mostraron una PDPP4 (VSPDP4), el PCPP fue a los 54  $\pm$  25d, medias éstas no diferentes (P < 0,05). Tampoco se encontraron diferencias significativas para: número de servicios por concepción (2,3  $±$ 1,7 y 2,2  $±$ 1,3), días vacíos (159 $±$ 73d y 141  $\pm$ 80d), intervalo entre partos (IEP), (444 $\pm$ 72d y 423  $\pm$  79d), peso al parto (383  $\pm$  39 Kg y 394 + 42 Kg) y la producción de leche por día de IEP (7,7  $\pm$ 2,5 Kg/d y 7,8  $\pm$ 1,7 Kg/d) para VLPDP4 y VSPDP4, respectivamente. La regresión de la diferencia de pesos interpartos sobre el IEP fue:  $Y = 386d + 0.72$  x (r = 0.40). Los parámetros tienden a ser ventajosos en las VSPDP4.

#### **ABSTRACT**

The relationship between a first progesterone discharge prior to first heat (FP4DFH) with the productive-reproductive performance was studied, in 60 primiparous non-suckled crossbred cows. The first postpartum heat (FPH) was detected by visual observation twice daily; the veterinary pregnancy diagnosis was done at 45-60d. Twice a week, milk samples were collected for subsequent progesterone radioinmunoassay (P4). The 50% of the cows showed a FP4DFH (cows-FP4DFH) at 13  $\pm$  9d prior to FPH (56  $\pm$  27d); whereas, those non-FP4DFH cows (Non-FP4DFH). the FHP was at 54  $\pm$  25d. The number of services per conception was  $(2.3 \pm 1.3)$ , open days (159  $+$  73d and 141  $\pm$  80d), calving interval (444  $\pm$  72d and 423  $\pm$ 79d), weight at calving (383  $\pm$  39 Kg and 394  $\pm$  42 Kg), milk yield per day of calving interval (7.7  $\pm$  2.5 Kg/d and 7.8  $\pm$  1.7 Kg/d) for Cows-FP4DFH and Non-FP4DFH, respectively. These means were not significant ( $P < 0.05$ ). The interpartum weight difference regression on the calving interval was:  $\hat{Y} = 386d + 0.72x$  (r = 0.40). The Non-FP4DFH parameters were advantageous.

## **INTRODUCCION**

Los niveles de progesterona en leche reflejan directamente la función de un cuerpo lúteo, y es un buen indicador de la actividad ovárica [4]. Varios trabajos han señalado la existencia, en un porcentaje variable de las vacas, de una primera descarga de progesterona (P4) antes de la detección del primer celo postparto y se han indicado varias causas de su origen [6] ; asimismo, se ha indicado que esta descarga postparto de P4 no es necesaria para el reinicio de la ciclicidad ovárica [1]. Otros autores [3], han señalado una significativa reducción en la incidencia de vacas con elevada concentración de progesterona, antes del primer celo post-parto, cuando éstas fueron alimentadas con alto plano nutricional, comparadas, con aquellas con plano nutricional inferior, sugiriendo un efecto nutricional en la incidencia de elevada concentración de progesterona antes del primer celo postparto.

El objetivo del presente trabajo fue observar el comportamiento productivo y reproductivo de vacas mestizas primíparas, que exhibieron niveles de progesterona elevados antes de la detección del primer celo postparto.

## **MATERIALES Y METODOS**

En una finca perteneciente a la Universidad del Zulia, ubicada en una zona de bosque seco tropical, con 29,5°C de temperatura media anual y 1.040 mm de precipitación anual, 60 vacas mestizas de primer parto, paridas entre julio del 86 y junio del 87, fueron observadas hasta el segundo parto, alimentadas en pastizales de Guinea (Panicum maximum) y Suvernola (Digitaria xumfolozi) y suplementadas durante el ordeño con concentrados, conteniendo 20% de proteína cruda, de acuerdo a su nivel de producción.

Luego del parto, los animales fueron pesados y separada la cria. A partir del séptimo dia después del primer parto, dos veces a la semana se tomó una muestra de leche, en tubos adicionados con azida de sodio, la cual fue centrifugada a 1.000 g por 10 minutos para descremar y almacenadas en viales a-20°C hasta su procesamiento por duplicado, para determinar progesterona (P<sub>4</sub>) por radioinmunoanálisis (RIA), utilizando el RIA kit (FAO/IAEA) para leche descremada; se consideró un nivel P4 ≤ 0.5 ng/ml como indicador de actividad luteal. El muestreo se continuó hasta la detección del primer celo post-parto; para esto, las vacas se observaron dos veces al día y se contó con la ayuda de un toro recelador. Entre los días 19-21 de cada mes se registró la producción de leche de cada animal hasta el secado. Entre los 45-60 días postinseminación se realizó el diagnóstico de gestación por palpación rectal. Para la determinación del intervalo parto/concepción, se consideraron solamente aquellos animales cuyo segundo parto se registró en la finca; asimismo, para determinar el número de servicios por concepción (NSPC), no se tomaron en cuenta las vacas que no fueron diagnosticadas preñadas.

De acuerdo a la detección por RIA de niveles de progesterona de corta duración, indicativos de actividad luteal, antes de la aparición del primer celo postparto, las vacas se clasificaron en dos grupos: ·

- vacas que exhibieron una primera descarga a) postparto de P4 (VCPDP4) y
- vacas que no la presentaron (PSPDP4). Sus b) parámetros fueron comparados mediante una prueba de t. Se realizó un análisis en el cual se consideró la regresión que la diferencia de peso entre el primer y segundo partos tuvo sobre dicho intervalo.

El coeficiente de variación intra e interensayo fue 8.9 y 13.2, respectivamente.

## **RESULTADOS Y DISCUSION**

En la Tabla I, se presentan las medias para los dos grupos de animales. Una descarga de progesterona de bajo nivel (0,82  $\pm$ 0,45 ng/ml) y de corta duración ( ≤10 d) fue observada en el 50% de los animales estudiados, la misma se presentó unos 13 ± 9 días antes de la detección del primer celo postparto; este evento endocrino reproductivo ha sido reportado por otros investigadores [1, 2, 5, 6]. El primer celo postparto no fue significativamente menor en las VSPDP4 que en las VCPDP4, la misma tendencia se observo con respecto al peso al primer y segundo parto; la producción de leche durante esta primera lactancia fue de 2.772  $\pm$ 1.324 Kg y 2.796  $\pm$ 1.314 Kg para las VCPDP4 y VSPDP4, respectivamente, valores éstos que al igual que los días de lactancia no fueron significativamente diferentes; en la Tabla I, no se observan diferencias significativas

para el NSPC y la producción diaria de leche por día de intervalo interpartos para ambos grupos de animales, notándose la tendencia de que aquellos animales que no exhibieron una descarga de, progesterona previa al primer celo postparto, tuvieron parámetros productivos y reproductivos ligeramente más ventajosos.

Aunque no disponemos de referencias que relacionen el perfil de la progesterona postparto con el comportamiento productivo-reproductivo global<sup>[2]</sup>, encontraron que animales con pequeñas descargas de progesterona durante el período acíclico tuvieron una producción láctea mayor, aunque, no significativamente diferente de aquellas vacas consideradas normales; asimismo, reportan que algunas inseminaciones infértiles fueron acompañadas de irregularidades en los perfiles de progesterona en leche; nuestros resultados no concuerdan con lo anterior, ya que, las vacas que exhibieron una descarga de progesterona

previa al primer celo postparto detectado, mostraron una producción láctea inferior aunque no significativamente diferente de aquellas que no la presentaron, pero, sí se observó una ligera tendencia a un mayor número de servicios por concepción, tal como lo reportan los autores citados.

Por otro lado [3], señalan que una mayor proporción de vacas con plano nutricional inferior. presentó elevada concentración de progesterona antes del primer celo postparto; además, dicho grupo de animales presentó los pesos corporales más bajos, anotando que los efectos estacionales sean probablemente expresados bajo condiciones de baja nutrición, y sugiriendo que la mayor proporción de vacas con elevada concentración de progesterona previo al primer celo post-parto sea atribuible al plano nutricional.

En este estudio, aquellas vacas primiparas que presentaron una descarga de progesterona

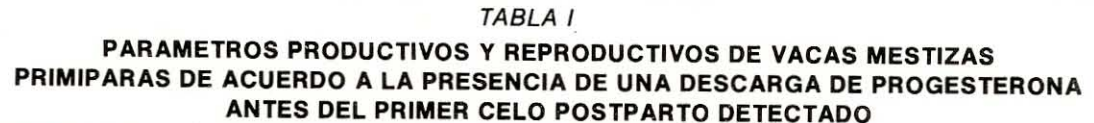

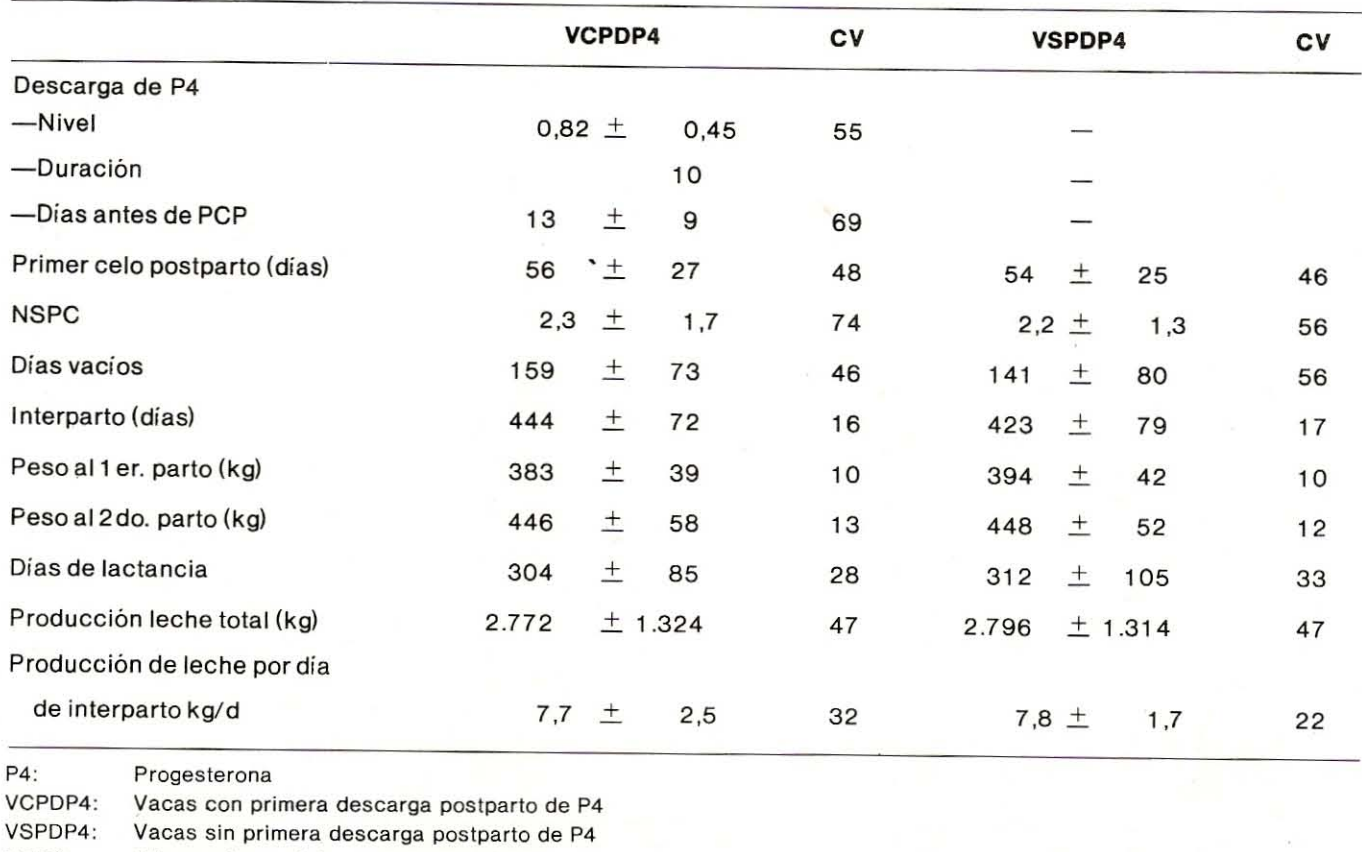

NSPC: Número de servicios por concepción

PCP: Primer celo postparto detectado

 $CV:$ Coeficiente de variación

Medias no difieren significativamente (P  $\leq$  0.05).

previa al primer celo postparto, tuvieron los más bajos pesos al parto y el intervalo parto/primer celo fue mayor, concordando estos resultados con aquellos publicados [3]. Asimismo, el análisis de la regresión del cambio de peso interparto sobre dicho intervalo fue  $\hat{Y} = 386 \pm 0.72$  x (r = 0.40) e indicó que a mayor cambio de peso, mayor fue el intervalo entre el primer y segundo partos (Fig. 1).

En conclusión, las vacas que exhibieron niveles de progesterona ≥0,5 ng/ml, antes de la detección del primer celo postparto, tuvieron los indicadores productivos y reproductivos menos ventajosos, y esto estuvo asociado a aquellos animales en inferiores condiciones de peso al primer parto. Creemos que es necesario profundizar en el estudio de la significación fisiológica de este perfil de progesterona postparto.

#### REFERENCIAS BIBLIOGRAFICAS

Bloomfield, A.G., Morant and Dickens, M.J. A survey of  $[1]$ 

productive performance in dairy herds. Characteristics of the patterns of progesterone concentrations in milk. Anim. Prod. 42: 1-10. 1986.

- Bulman, D. Claire, and Lamming, G.E. Milk progesterone  $\lbrack 2 \rbrack$ levels in relation to conception, repeat breeding and factors influencing acyclicity in dairy cows. J. Reprod. Fert. 54: 447-458. 1978.
- Montgomery, G.W., Scott, I.C., and Hudson, N. An  $[3]$ interaction between season of calving and nutrition on the resumption of evarian cycles in post-partum beef cattle. J. Reprod. Fert. 73: 45-50. 1985.
- Peters, A.R. Reproductive activity of the cow in the post- $[4]$ partum period. I. Factors affecting the lenght of the postpartum acyclic period. Br. Vet. J. 140: 76-84. 1984.
- Stevenson, J.S., and Britt, J.H. Relationships among  $[5]$ luteinizing hormone estradiol, progesterone, glucocorticoids, milk yield, body weight and postpartum ovarian activity in Holsteins cows. J. Anim. Sci. 48: 570-577. 1979.
- Webb, R., Lamming, G.E., Haynes, N.B., and Foxcroft,  $[6]$ G.R. Plasma progesterone and gonadotrophin concentrations and ovarian activity in post-partum dairy cows. J. Reprod. Fert. 39: 133-143. 1980.

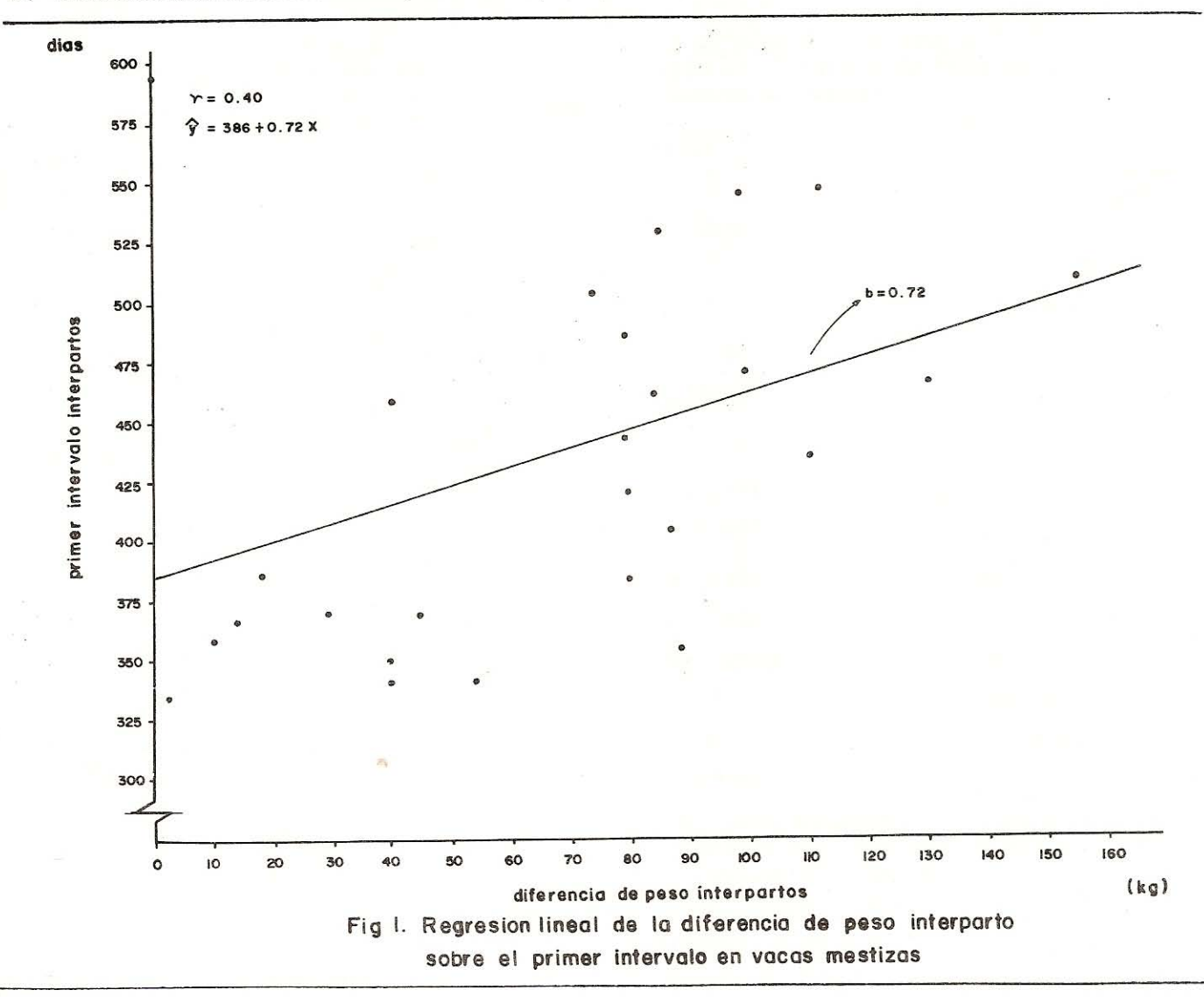